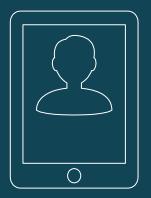

## **Product-Expert Slackbot** AI and LangChain Exercise

By Colton Wolk

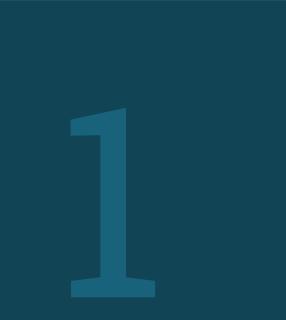

## Goals

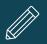

### **Evaluation Exercise**

### \*Prompt:

Your objective is to index an e-commerce website's sitemap focusing on the product details pages (PDPs). The output should be able to answer basic questions about products through a chat repository. For demo purposes please refer to using a Slack-UI (documentation below). You are encouraged to explore all resources available on the world wide web.

#### Resources:

You are encouraged to use any resources available on the web. For the sitemap, please refer to www.homedepot.com

- Index Home Depot's sitemap
- Create chatbot that functions as an expert on the products listed
- Use Slack API ("slackbot") for UI
- Research langchain, other resources for help

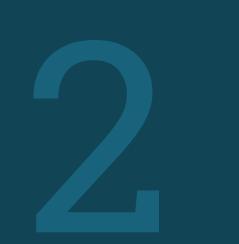

# Approach

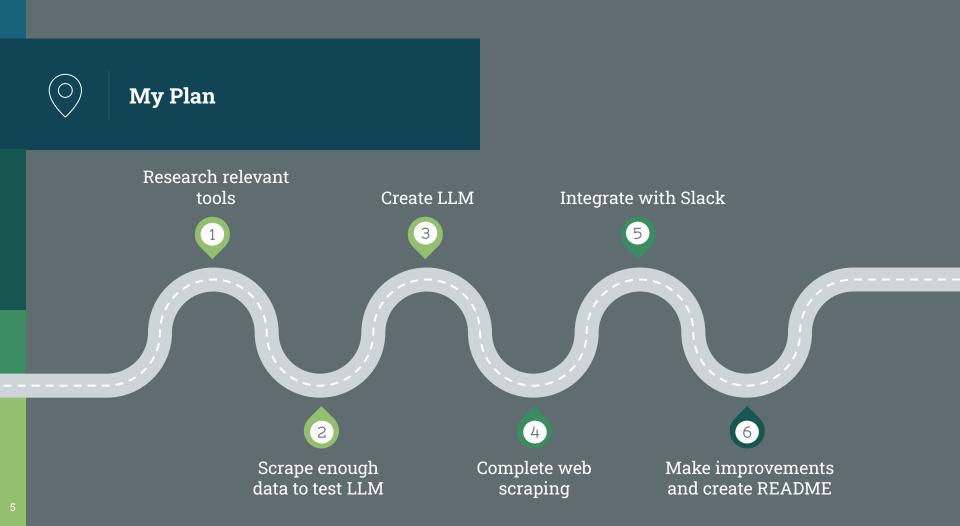

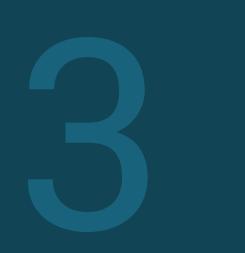

## Architecture

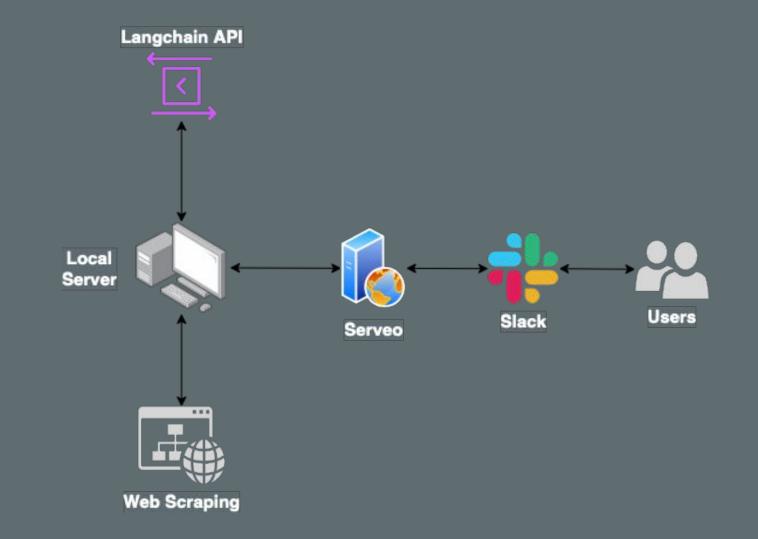

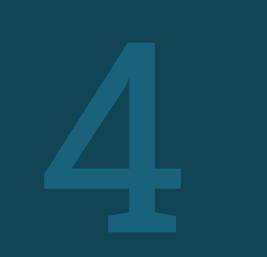

# Web Scraping

## 

## Home Depot Sitemap

## XML document tree

- Manually perused
- Multiple levels of product categorization

| 9                                                                                                    | www.nomedepot.com/sitemap/main.xmi                                                                               | ~ <b>4</b>            |
|----------------------------------------------------------------------------------------------------|----------------------------------------------------------------------------------------------------|-----------------------|
| This XML file does not                                                                                           | t appear to have any style information associated with it                                                        | The do                |
| <pre>/<sitemapindex pre="" xml<=""></sitemapindex></pre>                                                         | ns="http://www.sitemaps.org/schemas/sitemap/0                                                                    | .9"> "                |
| T <sitemap></sitemap>                                                                                            |                                                                                                    |                       |
| <loc>https://w</loc>                                                                                             | ww.homedepot.com/sitemap/HomeServices.xml 10</td <td>)c&gt;</td>                                                 | )c>                   |
|                                                                                                    | an an an an an an an an an an an an an a                                                                         |                       |
| ▼ <sitemap></sitemap>                                                                                            |                                                                                                    |                       |
| <loc>https://w</loc>                                                                                             | <pre>rww.homedepot.com/sitemap/P/PIPs.xml</pre>                                                                  |                       |
|                                                                                                    |                                                                                                    |                       |
| ▼ <sitemap></sitemap>                                                                                            |                                                                                                    |                       |
|                                                                                                    | <pre>rww.homedepot.com/sitemap/B/PLPs.xml</pre>                                                                  |                       |
|                                                                                                    |                                                                                                    |                       |
| <pre>#<sitemap></sitemap></pre>                                                                                  |                                                                                                    |                       |
| <pre>*<loc></loc></pre>                                                                                          |                                                                                                    |                       |
|                                                                                                    | homedepot.com/sitemap/Hreflang/hreflang.xml                                                                      |                       |
| 10c                                                                                                    |                                                                                                    | and the second second |
|                                                                                                    |                                                                                                    |                       |
| ▼ <sitemap></sitemap>                                                                                            |                                                                                                    |                       |
|                                                                                                    | ww.homedepot.com/sitemap/PPS.xml                                                                                 |                       |
|                                                                                                    |                                                                                                    | Chiefe M.             |
| <pre>w<sitemap></sitemap></pre>                                                                                  |                                                                                                    |                       |
| and the second second second second second second second second second second second second second second second | ww.homedepot.com/sitemap/Cat.xml                                                                                 |                       |
|                                                                                                    |                                                                                                    |                       |
| * <loc></loc>                                                                                                    |                                                                                                    |                       |
|                                                                                                    | homedepot.com/sitemap/B/Brands/Brands-0.xml                                                                      |                       |
|                                                                                                    | nomedepot.com/sitemap/b/brands/brands-v.xmi                                                                      | Sec. A                |
|                                                                                                    |                                                                                                    | Care I Star           |
| ▼ <sitemap></sitemap>                                                                                            |                                                                                                    | CASO (A)              |
|                                                                                                    | ww.homedepot.com/sitemap/C/content.xml                                                                           | 法法定法                  |
|                                                                                                    |                                                                                                    |                       |
| * <sitemap></sitemap>                                                                                            |                                                                                                    |                       |
|                                                                                                    | ww.homedepot.com/sitemap/C/collection.xml <td>oc&gt; to</td>                                                     | oc> to                |
|                                                                                                    |                                                                                                    |                       |
|                                                                                                    |                                                                                                    | 18.29                 |
| at a strategy of the state                                                                                       | and the second second second second second second second second second second second second second second second | ing the give          |

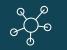

## XML Hierarchy

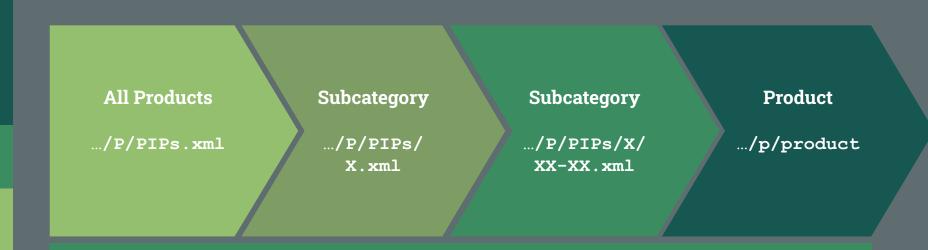

Iterate through XML links and use Beautiful Soup API

## **Scraping Product Information**

- Scrape the product's name, price, basic info, rating, and review count
- Save into CSV file

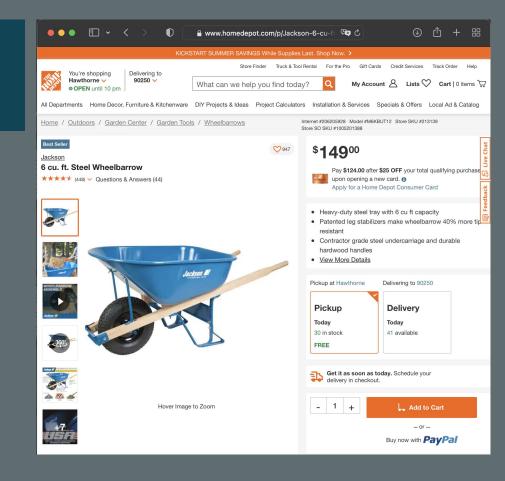

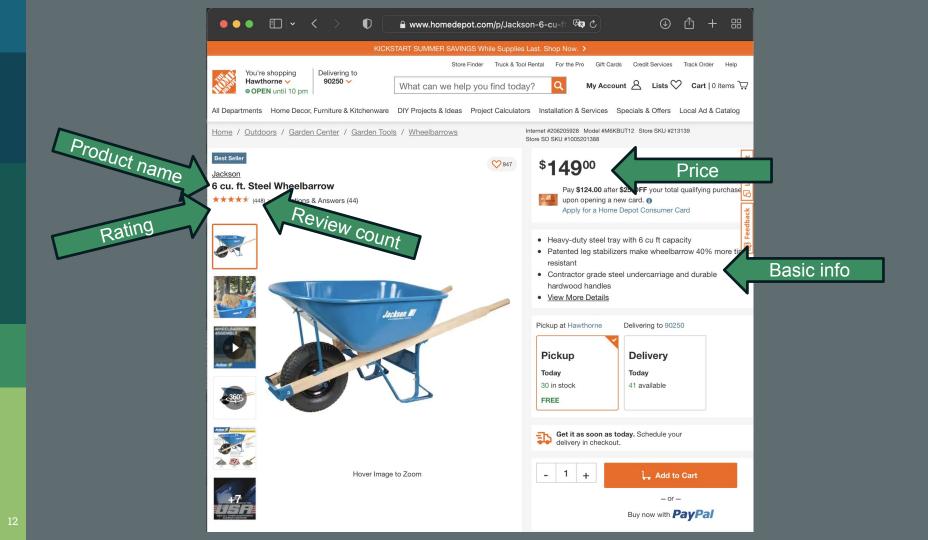

### ProductList

#### Product Info

The name of the product is Oriented Strand Board (Common: 19/32 in. x 4 ft. x 8 ft.; Actual: 0.578 in. x 47.75 in. x 95.75 in.). The price is not available. The rating is 4.3 out of 5. The number of reviews is 248. The product information is as follows: Meets the APA-ratings for safety and quality. Smooth surface that makes it easy to paint. Ideal to use as sheathing for your roof.

The name of the product is 1-1/8 in. x 4 ft. x 8 ft. T&G Sheathing Plywood. The price is not available. The rating is 4.6 out of 5. The number of views is 54. The product information is as follows: Plywood vis for home provide vis for home provide vis 54. The product information is as follows: Plywood vis for home provide vis for home provide

me of the product is RigidShake 3/8 in. x 12 in. x 48 in. Processing is not available. The rating is not available. The number of

ews is not available

osite Straight Edge Shake . The product information is a h Emerald (4-Pack). pws: not available

The name of the product is 1 in. x 6 in. x 6 ft. S4S Hickory Board. The price is \$32. The rating is 3.6 out of 5. The number of reviews is 83. The product information is as follows: Surfaced four sides (S4S) hardwood board. Premium clear hickory wood. Great for interior home projects.

The na num' an

of the product is 2 in. x 6 in. x 16 ft. #2 and Better Prime Doug Fir Lumber. The price is not available. The rating is 3.8 out of 5. The eviews is 195. The product information is as follows: Meets highest grading standards for strength and appearance. Easy to cut, fasten it, perfect for many building projects. Ideal for framing, houses, sheds, and other structures

The name of the product is 1 in. x 3 in. x Random Length S4S White Oak Board. The price is not available. The rating is 4.0 out of 5. The number of reviews is 1. The product information is as follows: Perfect for accent walls and other DIY projects. Can be primed then painted/sealed then stained. Meets the highest grading standards for strength and appearance

## Product details concatenated to improve chatbot functionality

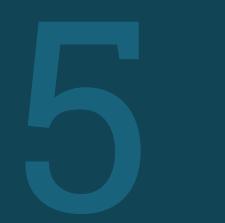

## Chatbot

## **Chatbot Design**

- Use langchain to create LLM
- Read CSV data
- Load data into model
- Integrate memory
- Remembers last 4 messages

#### • • •

llm = ChatOpenAI((model\_name = 'gpt-3.5-turbo'), (openai\_api\_key = OPENAI\_KEY))

```
df = pd.read_csv('ProductList.csv')
loader = DataFrameLoader(df, (page_content_column = 'Product Info'))
documents = loader.load()
```

:ext\_splitter = CharacterTextSplitter(
 (chunk\_size = 1000),
 (chunk\_overlap = 0),
 (separator = 'Document(')

```
texts = text_splitter.split_documents(documents)
```

```
embeddings = OpenAIEmbeddings((openai_api_key = OPENAI_KEY))
docsearch = Chroma.from_documents(texts, embeddings)
```

memory = ConversationBufferWindowMemory((k = 4), (return\_messages = True))

qa = RetrievalQA.from\_chain\_type(
 llm,
 (chain\_type = 'stuff'),
 (memory = memory),
 (retriever = docsearch.as\_retriever())

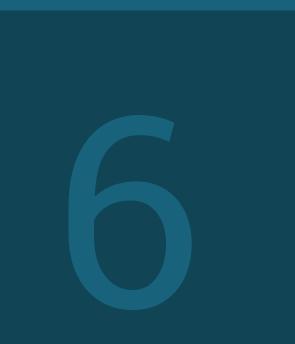

# Slack Integration

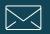

## Slack Events and Requests

- Slack app "events" enable interaction
- Everything sent to request URL, computations performed locally
- Permissions necessary

**Enable Events** 

Your app can subscribe to be notified of events in Slack (for example, when a user adds a reaction or creates a file) at a URL you choose. Learn more.

On

#### Request URL Verified ✓

| https: | .serveo.net/slack/events | Change |
|--------|--------------------------|--------|
|        |                          | )      |

We'll send HTTP POST requests to this URL when events occur. As soon as you enter a URL, we'll send a request with a **challenge** parameter, and your endpoint must respond with the challenge value. Learn more.

#### Subscribe to bot events

Apps can subscribe to receive events the bot user has access to (like new messages in a channel). If you add an event here, we'll add the necessary OAuth scope for you.

| Event Name       | Description                                                             | Required Scope    |   |
|------------------|-------------------------------------------------------------------------|-------------------|---|
| app_mention      | Subscribe to only the message<br>events that mention your app<br>or bot | app_mentions:read | ٣ |
| message.channels | A message was posted to a channel                                       | channels:history  | ۵ |
| message.im       | A message was posted in a direct message channel                        | im:history        |   |

### 1. Start the local server

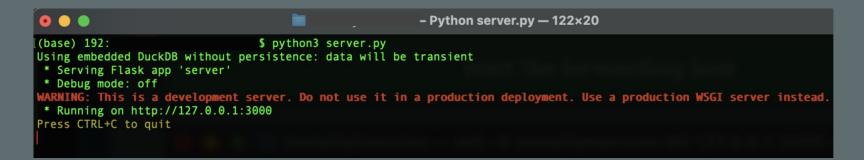

### 2. Start the forwarding host

| 0 • • •         | – ssh -R              | 80:127.0.0.1:3000 serveo.net — 89×24 |
|-----------------|-----------------------|--------------------------------------|
| [(base) 192:    | \$ssh-R               | 80:127.0.0.1:3000 serveo.net ]       |
| Forwarding HTTP | traffic from https:// | serveo.net                           |

3. Start asking questions!

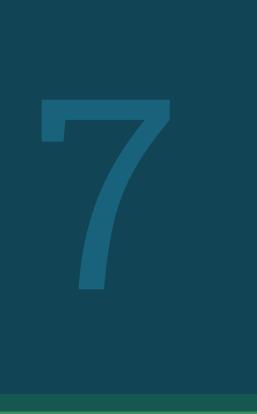

## Demo

#### # chatbot-exercise ~

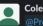

Yesterday ~

@Product Expert ChatBot What paint do you recommend for my bedroom?

#### Product Expert ChatBot APP 1:19 PM

Based on the product information, I would recommend the 1 gal. PPG1012-1 Icy Bay Flat Interior Latex Paint. It has good hide and coverage, easy clean-up, and has a rating of 4.4 out of 5. It's also recommended for use in living rooms, dining rooms, and bedrooms.

#### Cole

@Product Expert ChatBot Thats a good rating, but how many reviews does it have?

Product Expert ChatBot APP 1:20 PM

The 1 gal. PPG1012-1 Icy Bay Flat Interior Latex Paint has 626 reviews.

Cole @Product Expert ChatBot What's the price?

#### Product Expert ChatBot APP 1:20 PM

The price of the 1 gal. PPG1012-1 Icy Bay Flat Interior Latex Paint is \$21.

Cole

@Product Expert ChatBot Are there any other alternatives you'd recommend?

#### Product Expert ChatBot APP 1:22 PM

I can recommend other products based on your preferences. What are your requirements for the paint? Do you have any specific colors or finishes in mind?

Cole 1:23 PM

@Product Expert ChatBot I want a glossy paint

#### Product Expert ChatBot APP 1:23 PM

Based on your preference for a glossy finish, I would recommend the 5 gal. PPG1153-1 Ice Castles Satin Interior Paint. It has a rating of 4.9 out of 5, and is a professional quality interior enamel latex paint. It has excellent hiding power and coverage on walls, ceilings and trim, and good interior paint color and sheen uniformity. However, please note that the price is \$120.

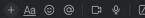

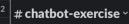

S

Cole 5:41 PM

Friday, May 19th ~

@Product Expert ChatBot What should I buy as a give for someone who likes woodworking? How much would it cost?

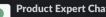

#### Product Expert ChatBot APP 5:41 PM

It depends on your budget. There are several options for someone who likes woodworking. One option is the 3/4 in. x 2 ft. x 4 ft. PureBond Red Oak Plywood Project Panel, which costs \$29. Another option is the 1-1/8 in. x 4 ft. x 8 ft. T&G Sheathing Plywood, but the price is not available. If you are looking for something more specific, you may want to consider asking the person directly or doing some more research to find a gift that fits their specific interests and needs.

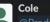

5:42 PM

@Product Expert ChatBot Interesting. Give me more details about the first option.

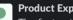

Product Expert ChatBot APP 5:42 PM

The first option is the 3/4 in. x 2 ft. x 4 ft. PureBond Red Oak Plywood Project Panel. It costs \$29 and has a rating of 4.7 out of 5 based on 244 reviews. The product is made with hardwood plywood, which provides strength, performance, and durability. Additionally, it is made with formaldehyde-free, soy-based PureBond adhesive. One of the benefits of this product is that a free custom cut is available.

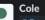

5:42 PM

@Product Expert ChatBot Is that better than the sheathing plywood you mentioned?

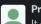

#### Product Expert ChatBot APP 5:43 PM

It depends on what the person you're buying the gift for needs. The 3/4 in. x 2 ft. x 4 ft. PureBond Red Oak Plywood Project Panel is designed for home projects and is made with formaldehyde-free, soy-based PureBond adhesive. The 1-1/8 in. x 4 ft. x 8 ft. T&G Sheathing Plywood is also strong and stable, but it's designed specifically for sheathing purposes. So, it really depends on what the person needs the wood for.

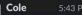

5.43 PM

@Product Expert ChatBot Oh, ok. I think they need it for sheathing.

#### Product Expert ChatBot APP 5:43 PM

In that case, the 1-1/8 in. x 4 ft. x 8 ft. T&G Sheathing Plywood would be a better option as it is specifically designed

0  $\square$ L7

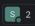

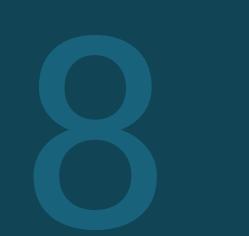

## **Future Work**

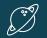

### **Potential Improvements**

### Web Scraping

- Scrape more products and product data
- Ensure accuracy of sold out, unavailable products

### **Servers and Data**

- Enable permanent server
- Store info and chat history in database
- Fix memory bugs

### Slack Bot

- Optimize and tune LLM, data processing
- Test with other LLMs
- Add more bot features

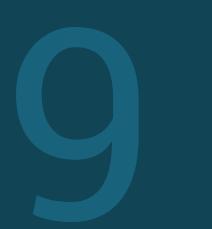

## References

- LangChain documentation and tutorials
- Slack documentation
- <u>https://stackoverflow.com/questions/31276001/pars</u>
   <u>e-xml-sitemap-with-python</u>
- <u>https://github.com/Saurav-Shrivastav/Slackbot-tut</u> <u>orial</u>
- <u>https://www.freecodecamp.org/news/scraping-eco</u> <u>mmerce-website-with-python/</u>

## THANKS! Any questions?

Slides adapted from SlidesCarnival and previous projects

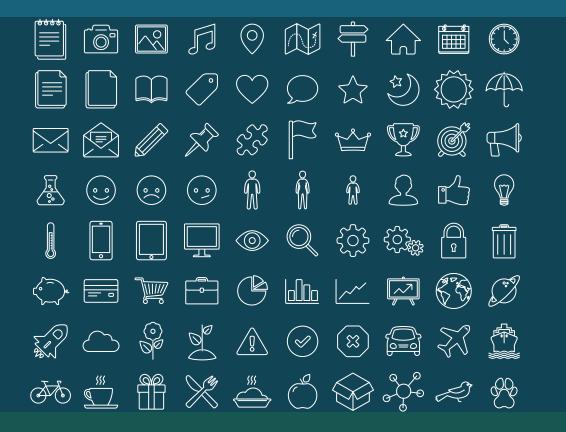

#### SlidesCarnival icons are editable shapes.

This means that you can:

- Resize them without losing quality.
- Change line color, width and style.

Isn't that nice? :)

Examples:

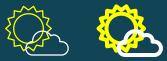

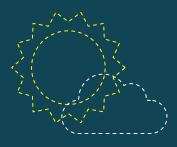